## ThemaMap: from data to maps

Jacques Madelaine, GREYC - CNRS UMR 6072, Université de Caen Basse-Normandie, Jacques.Madelaine@unicaen.fr (France) Gilles Domalain, IRD - UMR 212 EME (Ecosystèmes Marins Exploités), Gilles.Domalain@ird.fr (France) Wilbert Marin Soto, IMARPE (Instituto del Mar del Perù), Wmarin@gob.pe (Perù)

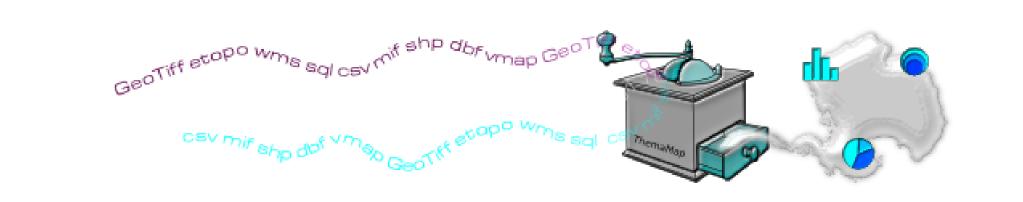

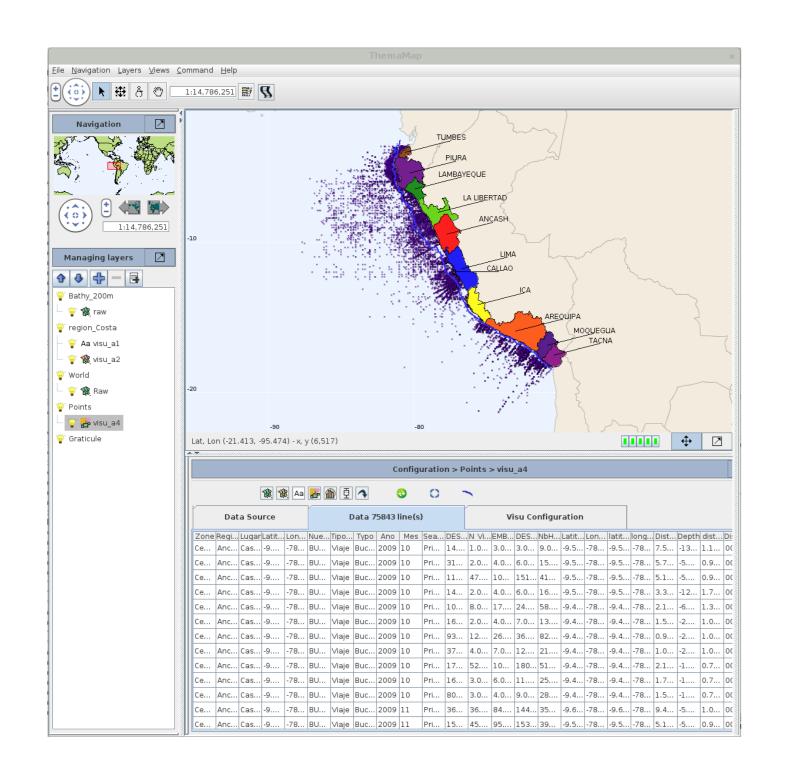

#### Caracteristics

- ThemaMap is an free open-source software developed in Java
- Based on OpenMap developed by BBN technologies
- Available as a standalone app or through the Web
- Thematic maps and online atlases production tool

All the data used to create the maps come from the IMARPE. The first sample comes from the IMARPE monitoring system on fishing activities and landings. The second one is a GPS trace of fishing boats routes.

#### **Specificities**

• Data Processing Tools

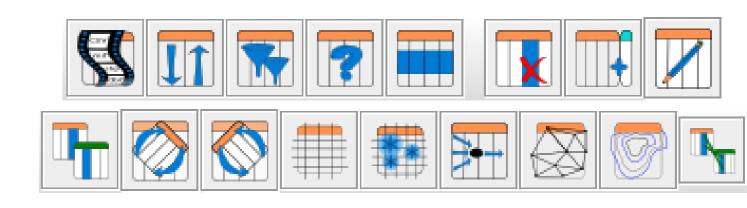

• Various representation modes independent from the data source

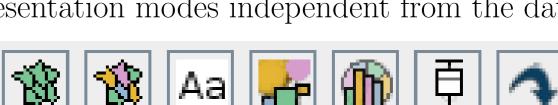

- Animations Multi dimensional data exploration
- Data export in CSV and GML
- Maps export as raster (PNG) and vectorial (SVG) images or KML
- Projects saved as properties, optionally with bundle data

#### Pivot and Aggregation Tool

Pivot

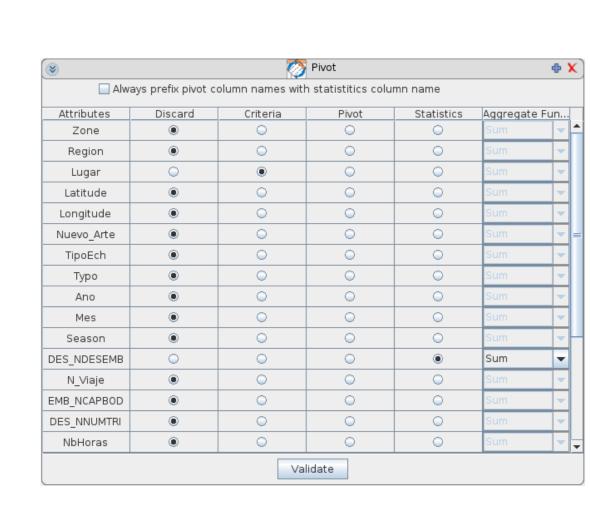

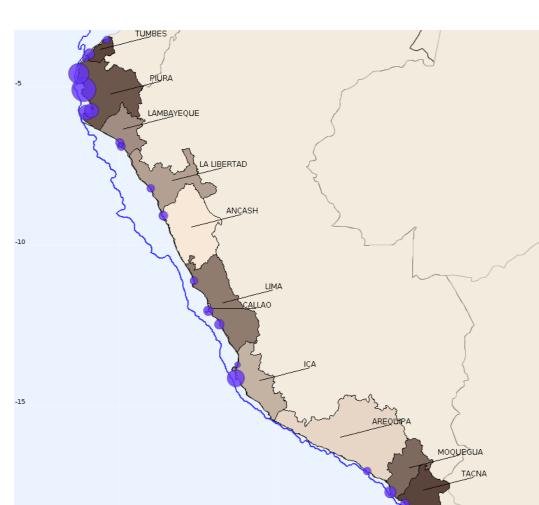

Landings per fishing sites

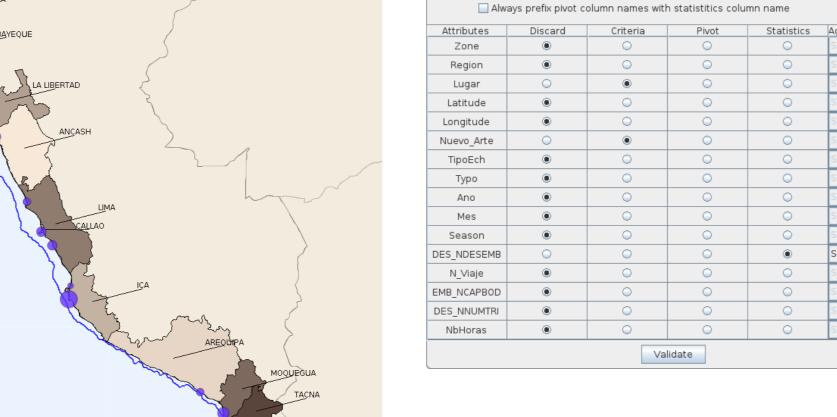

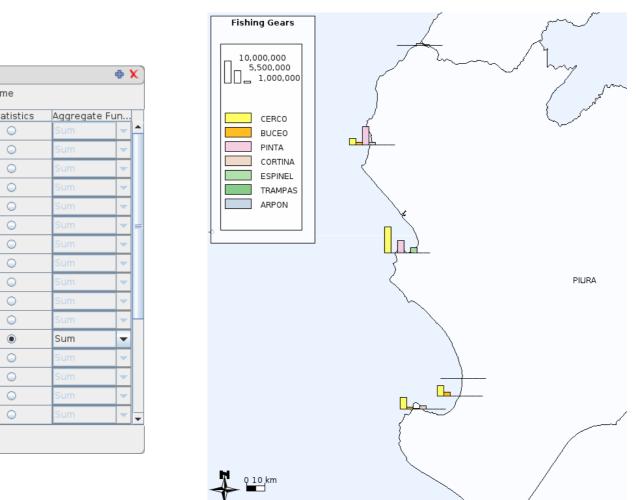

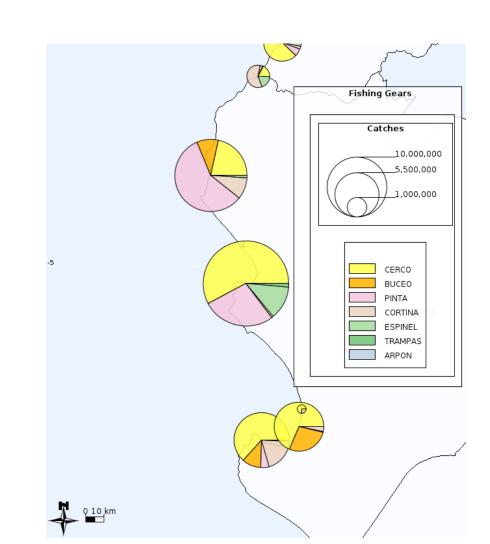

With fishing gears (Nuevo\_Arte) selected as criteria, landings per fishing gears can be represented with histograms or pies, here for the Piura region

#### Grid Construction Tool — Animation Tool

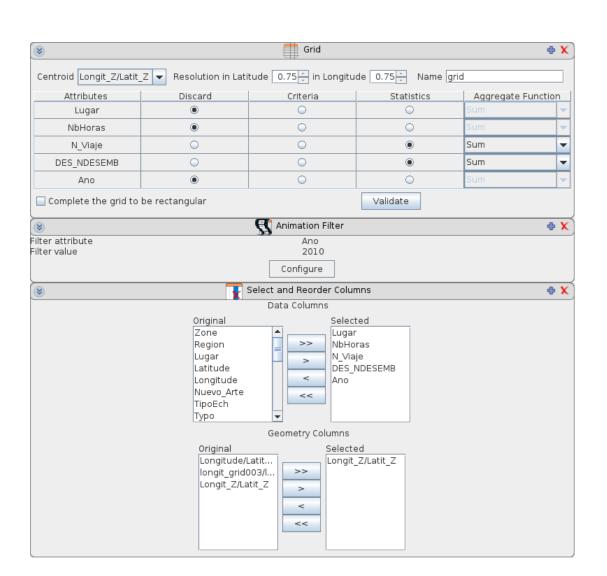

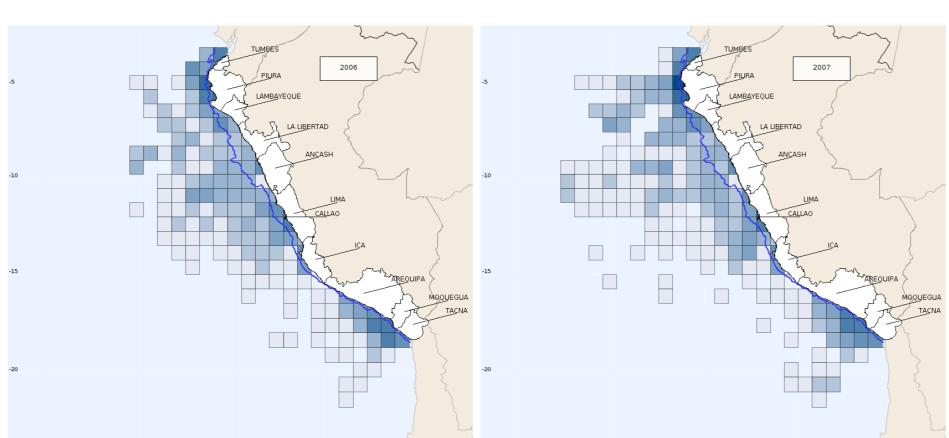

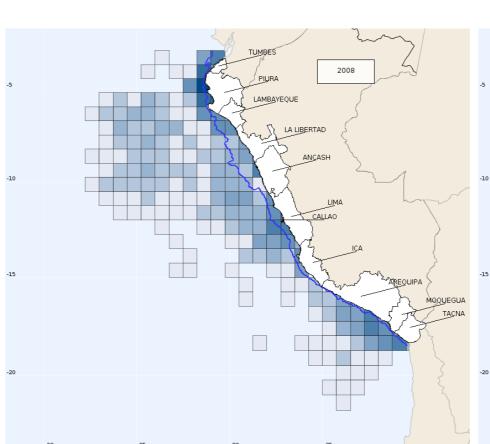

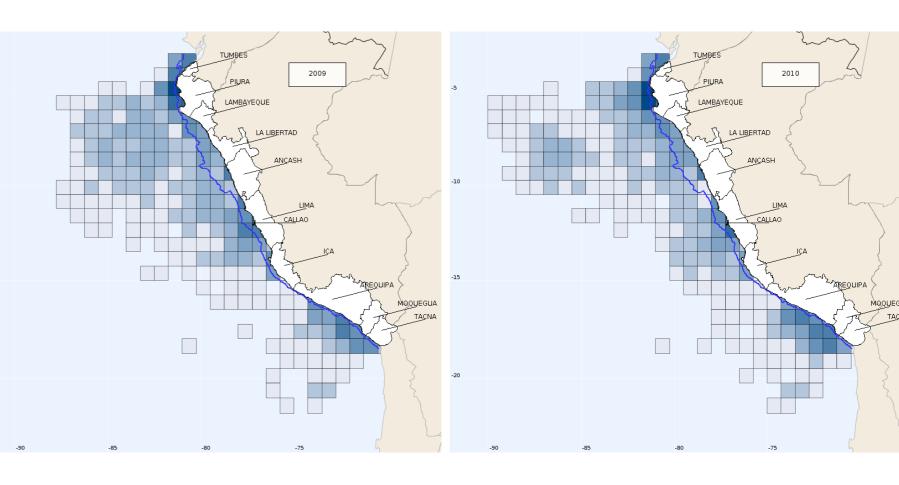

Catches per grid at the different years

### Kernel Smoothing Tool

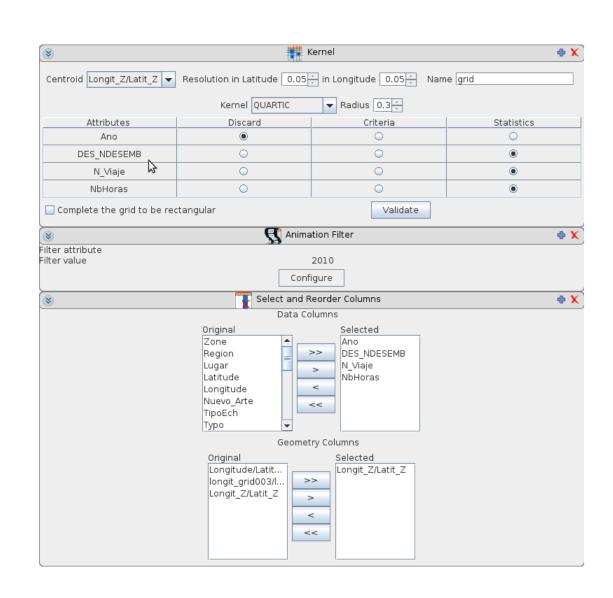

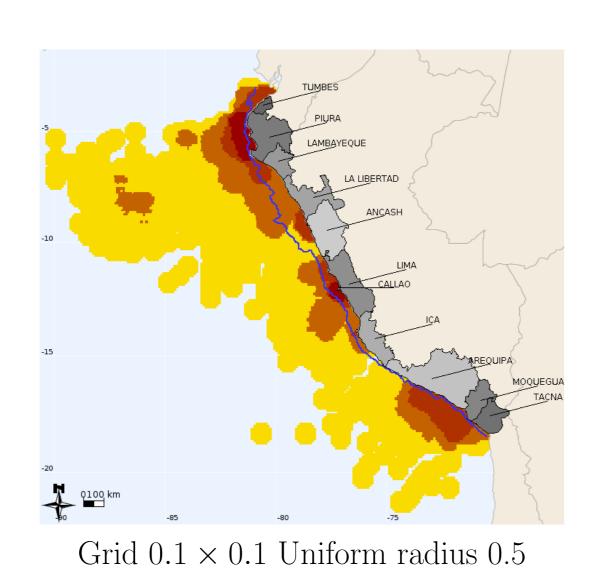

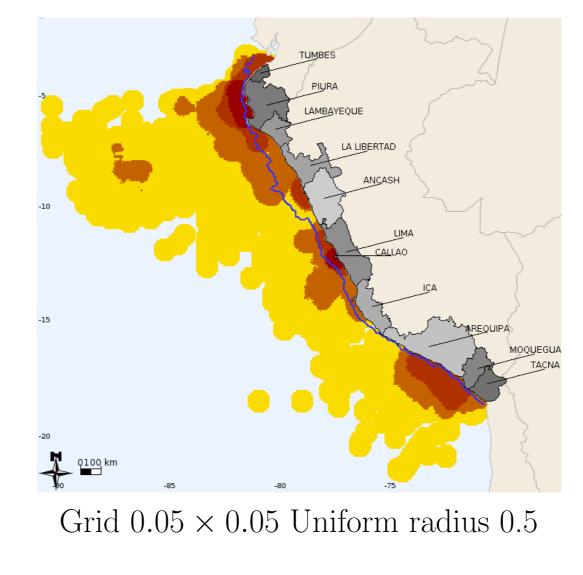

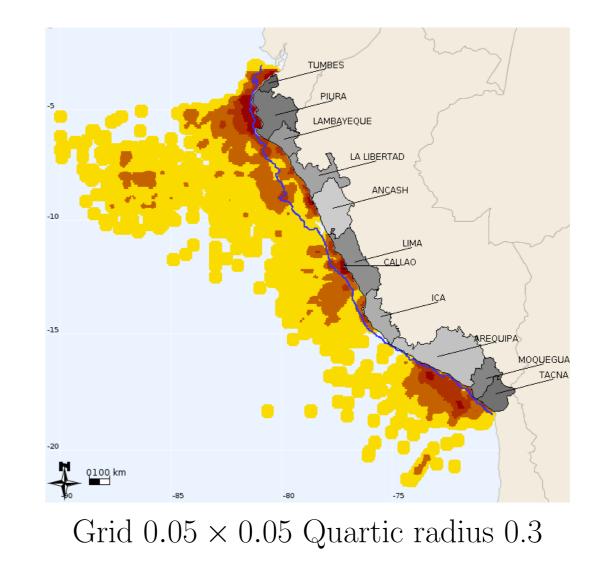

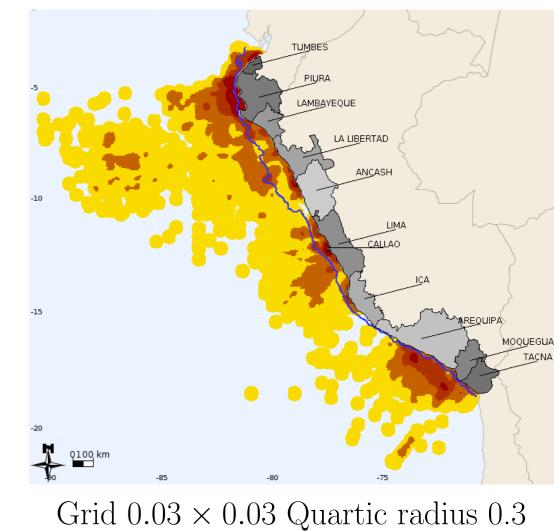

# Add Column Tool — Route and Flow Visualization — Contours — Convex Hull

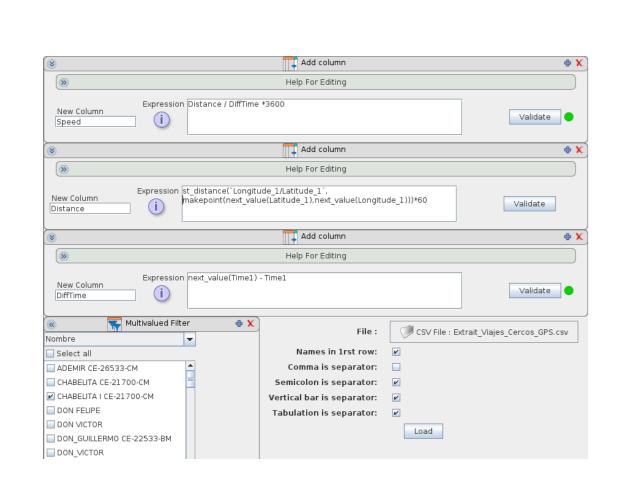

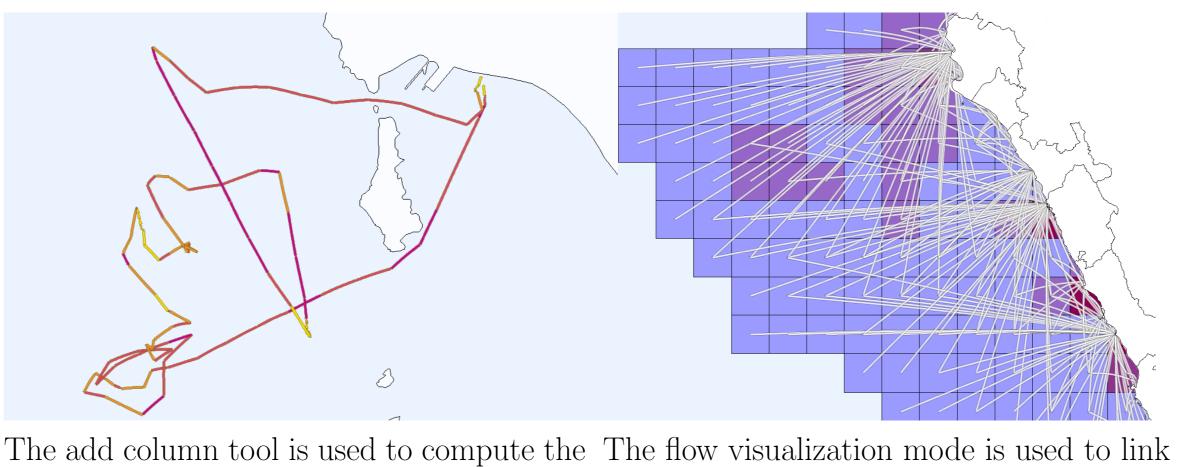

speed of the boat between 2 gps samples. fishing areas with the landing fishing sites

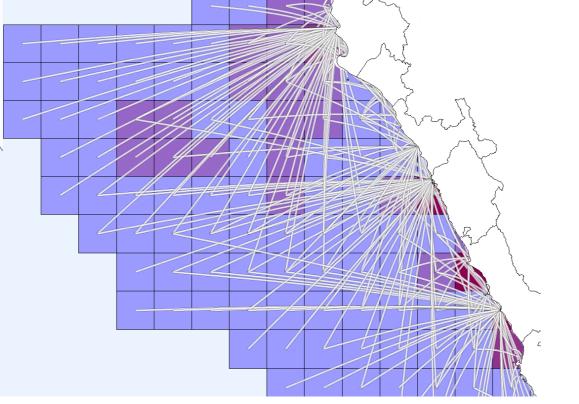

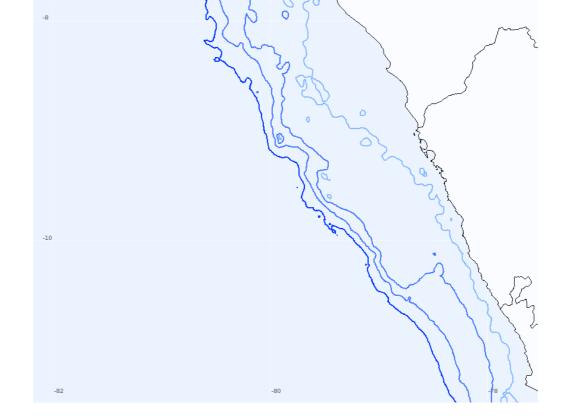

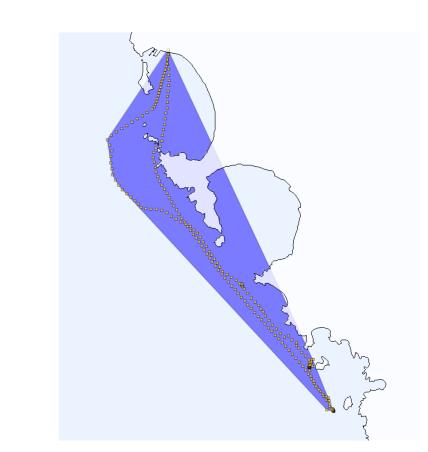

Bathymetry isolines computed with the Contour Tool from Etopo data

Convex Hull of a Fishing Boat Trip

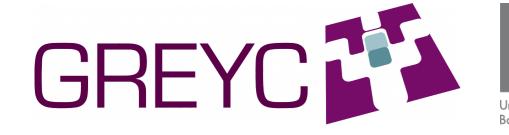

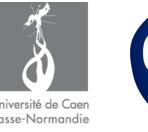

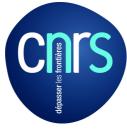

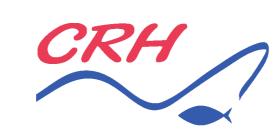

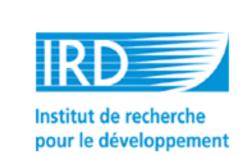

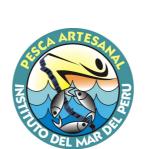

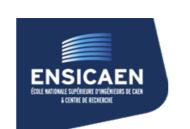

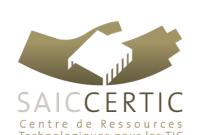

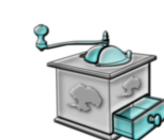